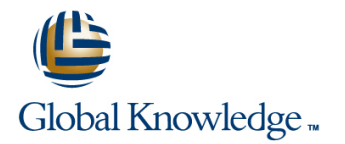

# **Cross-Functional Customizing in Materials Management**

## **Cursusduur: 5 Dagen Cursuscode: SCM550**

## Beschrijving:

This course will give you a comprehensive overview and in depth knowledge of Materials Management Configuration in SAP. After attending this class you will understand the major business processes, functions and detailed configuration in Materials Management. This course should be taken after the SCM500 curriculum prerequisite.

## Doelgroep:

Application ConsultantBusiness Process ArchitectBusiness Process Owner / Team Lead / Power UserProgram / Project ManagerUser

## Doelstelling:

Make selected configurations for the implementation of the Materials Management component of the SAP system

## Vereiste kennis en vaardigheden:

- $\mathbb{R}^2$
- SCM500 External Procurement Processes
- SCM510 Inventory Management, or
- Sound knowledge of the processes of external
- SCM520 Purchasing
- **Basic knowledge of working with the Implementation Guide"**

# Cursusinhoud:

# Solution Manager and Customizing Projects | Master Data Inventory Management

- 
- Defining Units of Measurements Master Records
- 

## Organizational Units **Records** Records

- Defining Organizational Units in Materials | Valuation and Account Assignment Management
- 

line line line

- Defining Customizing Projects Setting Up Material Master Records Adjusting Settings for Material and
	- Master Records **Adjusting the Output of Messages in**
- **E** Checking Countries and Currencies **Defining Field References for Material Inventory Management**
- Setting Up a Factory Calendar Configuring the Material Master
	- Defining Settings for Vendor Master

- Defining and Assigning Plants **Describing Automatic Account** Determination
	- Determining the Relevance of Company Codes and Valuation Areas
	- **Creating Valuation Classes and Account** Category References
	- Setting Up Account Determination for Specific Transactions
	- Subdividing a Transaction with the Account Grouping Code
	- **Adjusting Account Determination for** Special Cases
	- **Adjusting Settings for Split Valuation**

## Purchasing

- Creating Document Types in Purchasing
- **Using Document Types in Purchasing**
- **Creating Account Assignment Categories**
- **Adjusting the Screen Layout of** Purchasing Documents
- Defining Text Types and Text Adoption
- Specifying Texts for Output Processing
- Controlling the Output of Messages in
- Purchasing
- **Using Condition Technique for Message** Determination

# Extra informatie:

Course based on software releaseSAP ERP 6.0 with Enhancement Package 7

# Nadere informatie:

Neem voor nadere informatie of boekingen contact op met onze Customer Service Desk 030 - 60 89 444

info@globalknowledge.nl

[www.globalknowledge.nl](http://www.globalknowledge.nl)

Iepenhoeve 5, 3438 MR Nieuwegein

- Creating Material Types **Accounting Documents** Accounting Documents
- General Settings Setting Setting Up Field Selection for Material Adjusting Settings for Goods Movements
	-